### Statistiques descriptives de mono variable

Benoit Gaüzère, Stéphane Canu benoit.gauzere@insa-rouen.fr

**INSA Rouen Normandie - ITI** 

30 janvier 2024

# <span id="page-1-0"></span>Plan

#### [Description mono variable](#page-1-0)

La démarche descriptive Tableau de données Résumé (statistique) des données [Tendance centrale](#page-2-0) [Dispersion](#page-17-0) [Autres moments](#page-20-0) Résumé robuste

#### Résumé graphique des données

[Cas des variables qualitatives](#page-23-0) Boite à moustache [Histogramme](#page-30-0)

#### [Conclusion](#page-36-0)

<span id="page-2-0"></span>Rappels : espace vectoriel  $\mathbb{R}^n$ 

vector 
$$
\mathbf{x} = \begin{pmatrix} x_1 \\ \vdots \\ x_n \end{pmatrix}
$$
 transpose:  $\mathbf{x}^\top = (x_1, \dots, x_n)$   
\nnorme  $\|\mathbf{x}\|^2 = \sum_{i=1}^n x_i^2 = \mathbf{x}^\top \mathbf{x}$   
\nproduct scalar  $\mathbf{x}^\top \mathbf{y} = \sum_{i=1}^n x_i y_i$   
\ncosinus  $\cos(\alpha) = \frac{\mathbf{x}^\top \mathbf{y}}{\|\mathbf{x}\| \|\mathbf{y}\|}$   
\nprojection  $P_{\mathbf{y}}(\mathbf{x}) = \frac{\mathbf{x}^\top \mathbf{y}}{\|\mathbf{y}\| \|\mathbf{y}\|} = \|\mathbf{x}\| \cos \alpha \frac{\mathbf{y}}{\|\mathbf{y}\|}$ 

Quel est le meilleur résumé d'une variable quantitative ?

$$
\blacktriangleright S_5 = \{1, 5, 2, 4, 3\} \qquad \mathbf{x} = (1, 5, 2, 4, 3)^\top \in \mathbb{R}^5
$$

Quelle est la valeur  $c$  qui résume au mieux les observations ? Nous pouvons poser un principe variationnel :

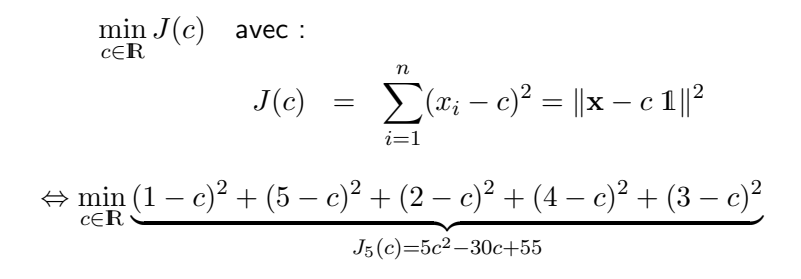

Quel est le meilleur résumé d'une variable quantitative ?

$$
\blacktriangleright S_5 = \{1, 5, 2, 4, 3\} \qquad \mathbf{x} = (1, 5, 2, 4, 3)^\top \in \mathbb{R}^5
$$

Quelle est la valeur  $c$  qui résume au mieux les observations ? Nous pouvons poser un principe variationnel :

$$
\min_{c \in \mathbb{R}} J(c) \quad \text{avec :}
$$
\n
$$
J(c) = \sum_{i=1}^{n} (x_i - c)^2 = ||\mathbf{x} - c||^2
$$
\n
$$
\Leftrightarrow \min_{c \in \mathbb{R}} \underbrace{(1-c)^2 + (5-c)^2 + (2-c)^2 + (4-c)^2 + (3-c)^2}_{J_5(c) = 5c^2 - 30c + 55}
$$
\n
$$
\blacktriangleright S_6 = \{1, 5, 2, 4, 3, 100\} \qquad J_6(c) = 6c^2 - 230c + 10055
$$

Quel est le meilleur résumé ?

Résumer  $S_n$  par  $c \in \mathbb{R}$ 

$$
S_n = \{x_1, x_2, \dots, x_i, \dots, x_n\}
$$

#### Solution

$$
\min_{c \in \mathbb{R}} J(c) \Leftrightarrow \frac{dJ(c)}{dc} = 0 \Leftrightarrow 2\sum_{i=1}^{n} (x_i - c) = 0 \Leftrightarrow c = \frac{1}{n} \sum_{i=1}^{n} x_i
$$

C'est la moyenne empirique : 
$$
c = \frac{1}{n} \sum_{i=1}^{n} x_i = \sum_{i=1}^{n} \frac{1}{n} x_i = \sum_{i=1}^{n} \hat{f}_i x_i
$$

Remarque : pratiquement il est recommandé d'éliminer les valeurs extrêmes lorsque l'on calcule une moyenne empirique (typiquement 2 à chaque extrême).

# La Moyenne I

#### **Définition : Moyenne**

On appelle moyenne d'un échantillon  $x_1, x_2, ..., x_n$ .

$$
\bar{x} = \frac{1}{n} \sum_{i=1}^{n} x_i
$$

(Dans le cas d'une variable qualitative ça n'a pas de sens.)

# La Moyenne II

**Propriété** : si  $x_i$  sont regroupées en modalités  $m_i$  on a aussi  $\bar{x} = \sum_{i=1}^r m_i f_i$  où  $m_i$  :

- $\blacktriangleright$  est la valeur de la modalité  $m_i$  si la variable est discrète comme un age,
- $\triangleright$  est la moyenne des valeurs de la modalité,

$$
m_i = [20 - 30] \rightarrow m_i = \frac{1}{n_i} \sum_{j \in m_i} x_j
$$

### Moyenne théorique

La moyenne théorique c'est l'espérance :  $\mathbb{E}(X) = \lim\limits_{n \to \infty} \bar{x}$ **Propriété** :  $\mathbb{E}(X) = \int x \mathbb{P}(x) dx$ .

L'exemple de pile ou face illustre bien la différence entre moyenne théorique (espérance) et moyenne empirique.

# Existe t'il autre chose que la moyenne pour parler d'un ensemble de valeurs ?

Surtout quand la moyenne dit des bêtises! Moyenne :  $\{1, 5, 2, 4, 3, 100\} = 115/6 = 19, 17$ 

# Médiane (le point milieu)

#### Définition : Médiane

La médiane est la valeur  $\widehat{M}$  telle que :

$$
\widehat{F}_X(\widehat{M}) = \widehat{\mathbb{P}}(X \le \widehat{M}) = \frac{1}{2}
$$

(si on tire une valeur au hasard dans l'échantillon, on a autant de chance d'être au dessous que au dessus.)

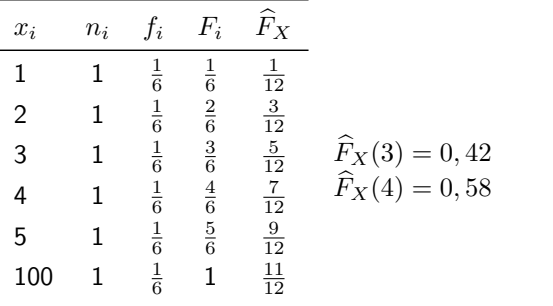

 $\widehat{M} = 3, 5$ 

### Médiane

### Médiane Théorique

$$
\min_{c \in \mathbb{R}} J_t(c) \quad \text{avec} \quad J_t(c) = \mathbb{E}(|X - c|)
$$

### Médiane Empirique

on remplace l'espérance par la moyenne :

$$
\min_{c \in \mathbb{R}} J(c) \quad \text{avec} \quad J(c) = \sum_{i=1}^{n} |x_i - c|
$$
\n
$$
\frac{\partial J(c)}{\partial c} = 0 \Leftrightarrow \sum_{i=1}^{n} \text{signe}(x_i - c) = 0
$$

Remarque : La médiane est plus robuste aux valeurs extrêmes

Mode I

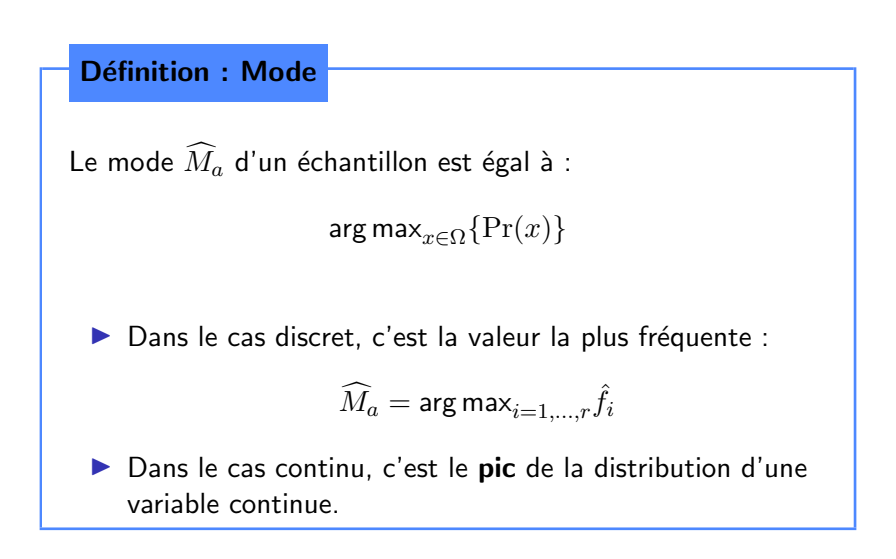

# Mode II

### Remarques :

- ▶ La définition du mode n'exige pas de la variable qu'elle soit quantitative.
- $\triangleright$   $\hat{A}$  ces obiets empiriques (moyenne, médiane, mode) on peut associer des objets théoriques.
- $\triangleright$  Dans le cas une loi normale : moyenne théorique  $=$  médiane théorique = mode théorique, *i.e.* si X suit une loi normale,  $X \sim N(\mu,\sigma^2)$ , alors, on a :

moyenne = médiane = mode = 
$$
\mu
$$

### Résumé central

On considère l'échantillon  $S_n = \{x_1, x_2, \ldots, x_i, \ldots, x_n\}.$ 

 $\triangleright$  moyenne : la moyenne empirique / l'espérance

$$
\min_{c \in \mathbb{R}} \sum_{i=1}^{n} (x_i - c)^2; \qquad c = \sum_{i=1}^{n} f_i x_i \qquad \qquad \mathbb{E}(X) = \int x \mathbb{P}(x) dx
$$

 $\triangleright$  médiane : les fréquences cumulées / la fonction de répartition

$$
\min_{M \in \mathbb{R}} \sum_{i=1}^{n} |x_i - M|; \qquad \widehat{\mathbb{P}}(X \le M) = \frac{1}{2} \qquad \mathbb{P}(X \le M) = \frac{1}{2}
$$

mode : les fréquences / les probabilités

$$
\arg\max_{i\in\{1,\ldots,n\}} f_i \qquad \qquad \arg\max_{x\in\Omega} \mathbb{P}(x)
$$

### Quand calculer quel type d'indicateur?

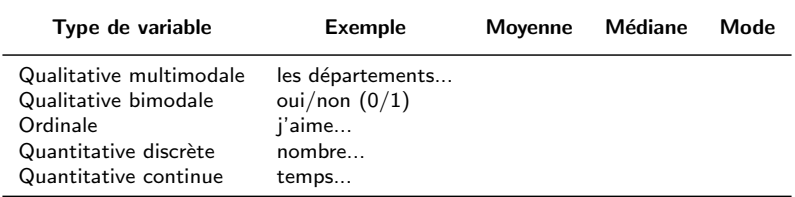

### Quand calculer quel type d'indicateur?

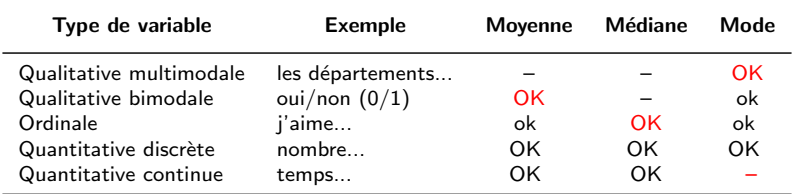

# Et une fois que l'on dispose d'une valeur centrale ?

Surtout quand c'est la même ! Moyenne :  $\{1, 5, 2, 4, 3\} = 15/5 = 3$ Moyenne :  $\{3.1, 3, 2.9, 2.8, 3.2\} = 3$ 

### <span id="page-17-0"></span>Calcul d'un paramètre de dispersion

On considère l'échantillon  $S_n = \{x_1, x_2, \ldots, x_i, \ldots, x_n\}$  de moyenne  $\bar{x} = c$ 

#### **Définition : Variance**

C'est la moyenne des carrés des écarts à la moyenne :

$$
\widehat{\sigma}^2 = \frac{1}{n} \sum_{i=1}^n (x_i - \overline{x})^2
$$

\n- Écart : 
$$
e_i = (x_i - \overline{x}) \Rightarrow
$$
 Écart carré :  $e_i^2 = (x_i - \overline{x})^2$
\n- Variance :  $\widehat{\sigma}^2 = \frac{1}{n} \sum_{i=1}^n e_i^2 = \sum_{i=1}^n f_i e_i^2$
\n

Note pour les calculs :

$$
\begin{array}{rcl}\n\widehat{\sigma}^2 & = & \frac{1}{n} \sum_{i=1}^n (x_i - \overline{x})^2 = \frac{1}{n} \sum_{i=1}^n \left( x_i^2 - 2x_i \overline{x} + \overline{x}^2 \right) \\
& = & \frac{1}{n} \sum_{i=1}^n \left( x_i^2 \right) - 2 \left[ \frac{1}{n} \sum_{i=1}^n (x_i) \right] \overline{x} + \overline{x}^2 = \frac{1}{n} \sum_{i=1}^n (x_i)^2 - \overline{x}^2\n\end{array}
$$

Usage de la variance : donner une idée du domaine des observations I

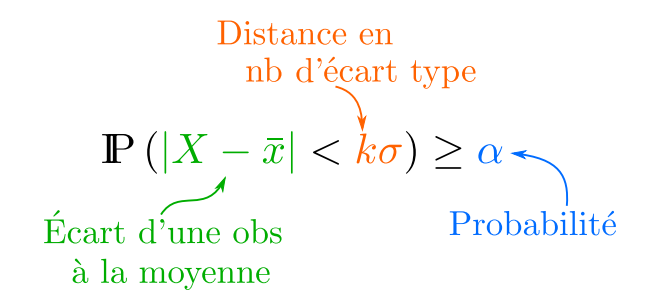

# Usage de la variance : donner une idée du domaine des observations II

#### Cas Gaussien

pour un grand échantillon  $(n \ge 100)$ :

$$
\mathbb{P}\big(|X-\overline{x}|\geq u_{\alpha/2} \sigma\big)\leq \alpha
$$

avec  $u_{\alpha/2}$  pris dans la table de la loi normale.

\n- 5i on fixed 
$$
\alpha = 0,05
$$
 (5%)  $\implies k = 1,96$
\n- $\implies$  95% des observations  $\in [\overline{x} - 1,96\hat{\sigma}, \overline{x} + 1,96\hat{\sigma}]$
\n- 5i maintainant on fixed  $k = 3$ :
\n- $\blacktriangleright$  P(| $X - \overline{x}| > 3\sigma$ ) = 0.99865
\n- $\blacktriangleright$   $\Rightarrow$  P(| $X - \overline{x}| < -3\sigma$ ) = 1 - 0.99865 = 0.00135
\n- $\blacktriangleright$   $\Rightarrow$  99,73% des observations  $\in [\overline{x} - 3\hat{\sigma}, \overline{x} + 3\hat{\sigma}]$
\n

### <span id="page-20-0"></span>Les quantiles I

#### Définition : Quantiles

On appelle quantiles (fractiles) à l'ordre  $p, \forall p \in [0, 1], \widehat{\Phi}_p$ 

$$
\widehat{\mathbb{P}}(X \le \widehat{\Phi}_p) = p
$$

ou de manière équivalente :  $\widehat{\Phi}_p$  telle que  $\widehat{F}_X(\widehat{\Phi}_p) = p$ 

### Les Quartiles

\n- $$
\widehat{\Phi}_{\frac{1}{4}} = \widehat{Q}_1
$$
, telle que  $\widehat{F}(\widehat{Q}_1) = \frac{1}{4}$ ,
\n- $\widehat{\Phi}_{\frac{1}{2}} = \widehat{Q}_2 = \widehat{M}$ , telle que  $\widehat{F}(\widehat{M}) = \frac{1}{2}$ ,
\n- $\widehat{\Phi}_{\frac{3}{4}} = \widehat{Q}_3$ , telle que  $\widehat{F}(\widehat{Q}_2) = \frac{3}{4}$ .
\n

### Les quantiles II

### Définition : Distance inter quartile (DIQ)

$$
DIQ = \widehat{Q}_3 - \widehat{Q}_1
$$

### <span id="page-22-0"></span>Résumé robuste

### Considérons l'échantillon suivant :  $4, 1, 6, 2, 72, 4, 6, 5, 1, 3, 7$

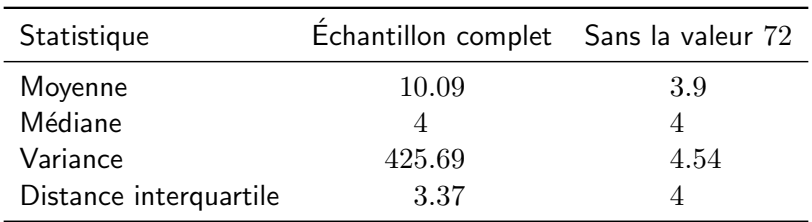

# <span id="page-23-0"></span>Plan

#### [Description mono variable](#page-1-0)

La démarche descriptive Tableau de données Résumé (statistique) des données [Tendance centrale](#page-2-0) [Dispersion](#page-17-0) [Autres moments](#page-20-0) Résumé robuste

#### Résumé graphique des données [Cas des variables qualitatives](#page-23-0)

Boite à moustache [Histogramme](#page-30-0)

#### [Conclusion](#page-36-0)

# Résumé graphique des données

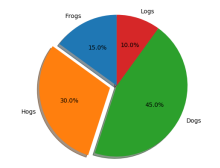

- $\blacktriangleright$  Qualitatives :
	- Camemberts (pie charts)

- $\blacktriangleright$  Quantitatives
	- Continues : boite à moustache

Discrètes : histogramme  $\blacktriangleright$ 

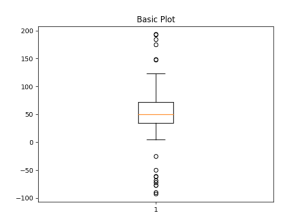

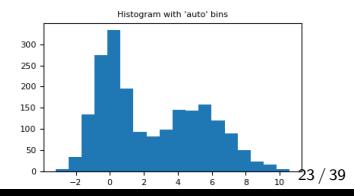

### Cas des variables qualitatives

Camemberts (diagramme en secteurs,diagramme circulaire) Angle du camembert : fréquence  $f_i$  multipliée par 360.

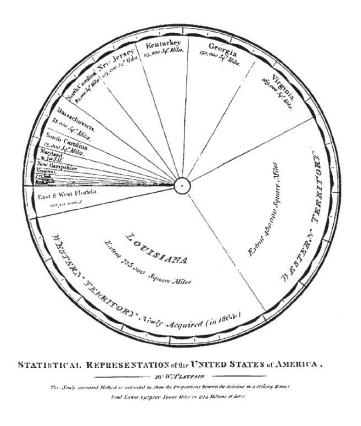

<http://euclid.psych.yorku.ca/SCS/Gallery/images/playfair1805-pie2.jpg>

### <span id="page-26-0"></span>Variables qualitatives : boite à moustache

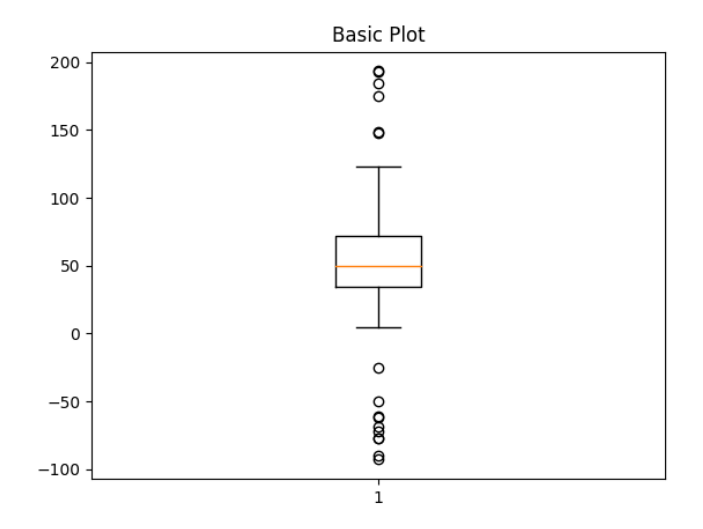

# Boite à moustache

### **Boite**

 $\blacktriangleright$  Ligne : médiane

 $\blacktriangleright$  Extrémités de la boîte : Quartiles

# Epures (whiskers) ´

 $\blacktriangleright$  Par défaut :

$$
[\widehat{Q}_1 - \frac{3}{2}DIQ; \widehat{Q}_3 + \frac{3}{2}DIQ].
$$

- $\triangleright$  Réglable : RTFM : [https://matplotlib.org/3.1.1/api/](https://matplotlib.org/3.1.1/api/_as_gen/matplotlib.pyplot.boxplot.html) [\\_as\\_gen/matplotlib.pyplot.boxplot.html](https://matplotlib.org/3.1.1/api/_as_gen/matplotlib.pyplot.boxplot.html)
- $\blacktriangleright$  Les points hors épure sont représentés (outliers)

# Boite à moustache

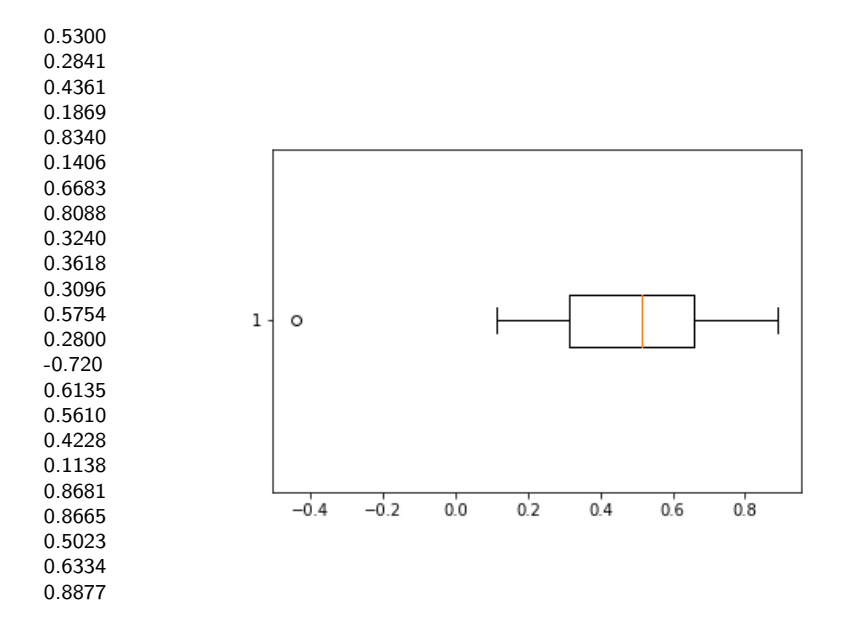

### Exemple d'utilisation des boites à moustache

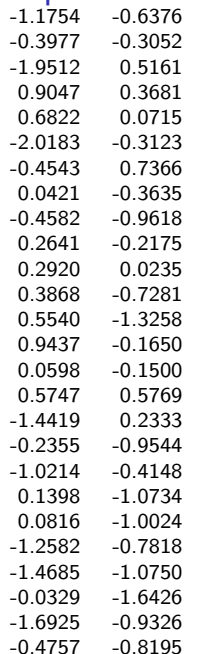

Pour compare visuellement 2 variables:

\n
$$
c_{1} = -0.13 \quad c_{2} = -0.55 \quad \hat{\sigma}_{1} = 1.02 \quad \hat{\sigma}_{2} = 0.67
$$
\n10

\n0.5

\n0.0

\n-0.5

\n-1.0

\n-1.5

\n-2.0

\n1

\n2

# <span id="page-30-0"></span>Variables discrètes : Histogramme

Histogram with 'auto' bins

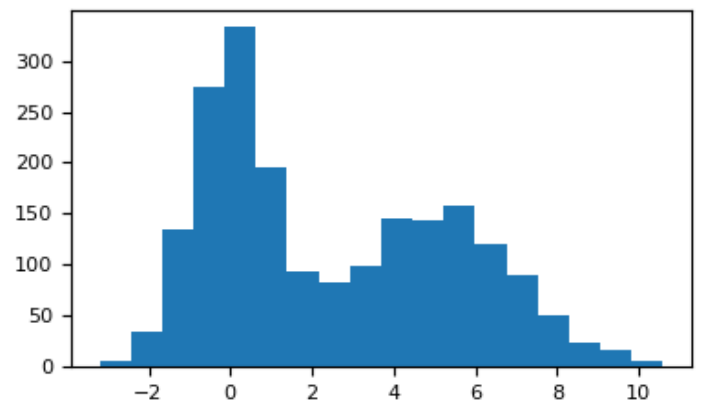

- Abscisse : intervalle de valeurs  $\blacktriangleright$
- Ordonnée : hauteur  $\blacktriangleright$
- > Surface : nombre d'individu ou fréquence

# Variables discrètes : Histogramme

- $\triangleright$  Variable discrète : on compte le nombre de fois ou la modalité est apparue.
- $\triangleright$  Variable Continue : on discrétise le domaine.

Discrétiser un domaine se donner une suite ordonnée de valeurs  ${b_i}_{i=0,...,p}$  qui couvrent le domaine.

À chaque intervalle  $[b_{i-1}, b_i[$  on associe une hauteur  $h_i$  telle que la surface du rectangle ainsi créé soit proportionnelle au nombre d'observations incluses dans l'intervalle  $s_i = h_i(b_i - b_{i-1})$ . On résume la situation en rappelant que l'on dispose :

- $\blacktriangleright$  des bornes :  $p + 1$  bornes pour p classes  $\{b_i\}_{i=0,p}$
- ► des intervalles  $b_i b_{i-1}$
- $\blacktriangleright$  des effectifs et des surfaces  $s_i$

• des hauteurs 
$$
s_i = h_i(b_i - b_{i-1})
$$
  $\Leftrightarrow$   $h_i = \frac{s_i}{b_i - b_{i-1}}$ 

## Détail de la construction d'histogrammes

#### Comment choisir  $p$  le nombre d'intervalles ?

- ▶ la règle de Sturges (si on a n observations) :  $p > 1 + \log n$
- ▶ la règle de Scott :  $p = \frac{3.5\widehat{\sigma}}{n^{1/3}}$
- $\blacktriangleright$  la règle de Freedman Diaconis :  $p = 2\frac{DIQ}{n^{1/3}}$
- ▶ trouver p par équi-répartition tel que  $s_i > 5$ .
- ▶ [https://numpy.org/doc/stable/reference/generated/](https://numpy.org/doc/stable/reference/generated/numpy.histogram_bin_edges.html#numpy.histogram_bin_edges) [numpy.histogram\\_bin\\_edges.html#numpy.histogram\\_](https://numpy.org/doc/stable/reference/generated/numpy.histogram_bin_edges.html#numpy.histogram_bin_edges) [bin\\_edges](https://numpy.org/doc/stable/reference/generated/numpy.histogram_bin_edges.html#numpy.histogram_bin_edges)

**Comment choisir les**  ${b_i}_{i=0,...,p}$ ? On peut le faire par équirépartition des individus ou des intervalles :

 $\triangleright$  équirépartition des individus par classe :  $b_0 =$  $min, b_i$  est calculé tel qu'il y ait  $\theta$  observations entre et  $b_{i+1}$ 

► équirépartition des intervalles : 
$$
largeur = \frac{max-min}{p}
$$
;  $b_0 = min$ ;  $b_i = b_0 + i\left(\frac{max-min}{p}\right)$ 

### Comment construire un histogramme (variable continue)

#### Construction d'un histogramme équiréparti :

- 1. choisir  $p$  le nombre de classes,
- 2. calculer les  ${b_i}_{i=0,...,n}$ , les bornes des intervalles,
- 3. en déduire les  $s_i$  le nombre d'individus par classe. Si ce nombre est inférieur à cinq, on fusionne des classes.
- 4. calculer enfin les  $h_i = \frac{s_i}{b_i b_i}$  $\frac{s_i}{b_i-b_{i-1}}$  les hauteurs.

Par exemple pour 32 observations entre 0 et 15. On en déduit  $p = 6$  et les valeurs suivantes :

$$
b_0 = 0
$$
  $b_1 = 2$   $b_2 = 3$   $b_3 = 4$   $b_4 = 8$   $b_5 = 10$   $b_6 = 15$   
\n $s_1 = 6$   $s_2 = 5$   $s_3 = 6$   $s_4 = 5$   $s_4 = 5$   $s_5 = 5$   
\n $h_1 = \frac{6}{2}$   $h_2 = 5$   $h_3 = 6$   $h_4 = \frac{5}{4}$   $h_5 = \frac{5}{2}$   $h_6 = \frac{5}{5}$ 

### Histogramme et traitement d'images

Redressement (où égalisation) d'histogramme  $^{1}$  :  $b_{n}(i) = \widehat{F}^{-1}\left(\frac{i}{p}\right)$  $\frac{i}{p}$ 

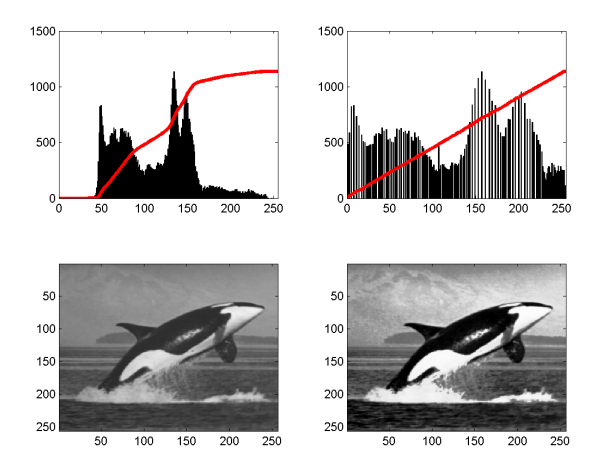

1. http://en.wikipedia.org/wiki/Histogram equalization

### Histogramme et traitement d'images

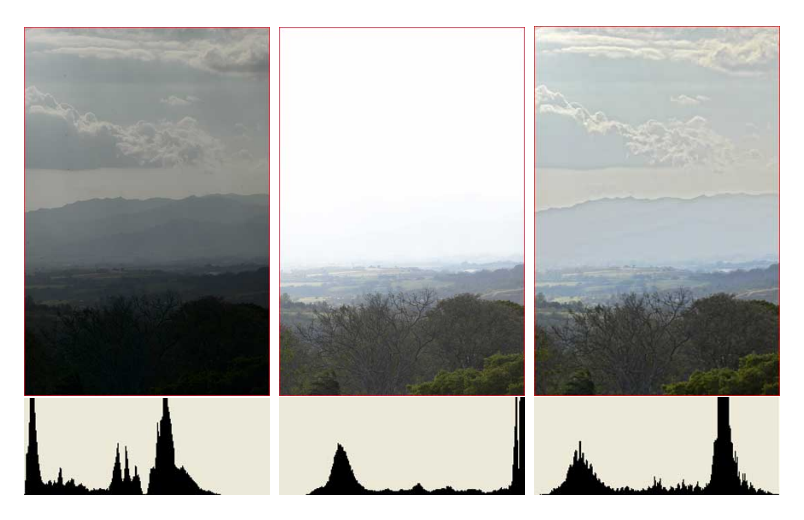

Figure – Exemple d'histogrammes [http://www.llvj.com/tutorials/](http://www.llvj.com/tutorials/understanding-series/understanding-histograms.shtml) [understanding-series/understanding-histograms.shtml](http://www.llvj.com/tutorials/understanding-series/understanding-histograms.shtml).

# <span id="page-36-0"></span>Plan

#### [Description mono variable](#page-1-0)

La démarche descriptive Tableau de données Résumé (statistique) des données [Tendance centrale](#page-2-0) [Dispersion](#page-17-0) [Autres moments](#page-20-0) Résumé robuste Résumé graphique des données [Cas des variables qualitatives](#page-23-0) Boite à moustache [Histogramme](#page-30-0)

#### [Conclusion](#page-36-0)

# Empirique vs. Théorique

Cas d'une variable  $X$  discrète :

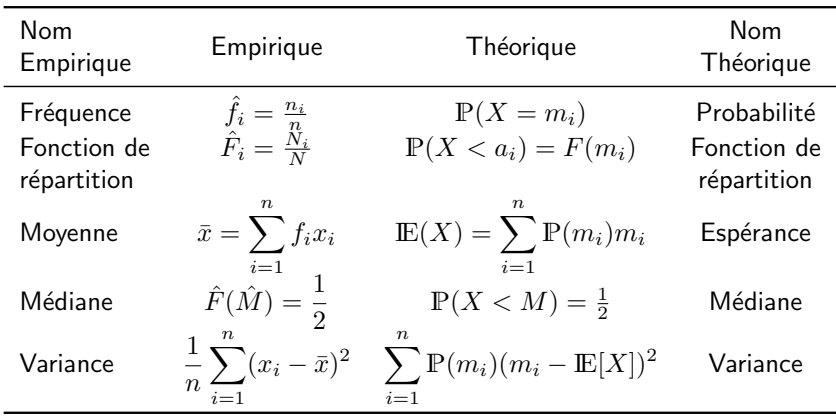

Cas d'une variable X continue : l'empirique ne change pas (avec  $n_i = 1$ )

# Conclusion

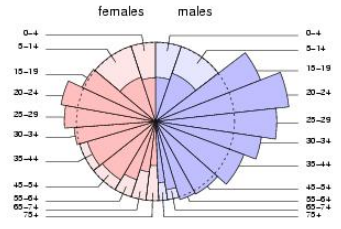

 $\blacktriangleright$  Résumé quantitatif

- $\triangleright$  ordre 1 : centrage
- $\triangleright$  ordre 2 : dispersion

 $\triangleright$  ordres supérieurs : asymétrie, aplatissement...

 $\blacktriangleright$  Résumé qualitatif (graphique)

- ▶ qualitative : camembert
- $\blacktriangleright$  quantitative (continue) : boite à moustache.
- $\blacktriangleright$  quantitative discrète : histogramme
- $\blacktriangleright$  Méthode exploratrice

 $\triangleright$  pour une exploration interactive des données

## Interprétation géométrique de la moyenne

$$
J(c) = \sum_{i=1}^{n} (x_i - c)^2
$$
  

$$
= ||\mathbf{x} - c||^2
$$
  

$$
\mathbf{x} = (x_1, x_2, ..., x_n)^\top \in \mathbb{R}^n
$$
  

$$
\mathbf{1} = (1, 1, ..., 1)^\top \in \mathbb{R}^n
$$

 $c^{\star}$ , la moyenne est aussi la projection orthogonale du vecteur des observations sur le vecteur 1

$$
c^* = \frac{\mathbf{x}^\top \mathbf{1}}{\mathbf{1}^\top \mathbf{1}} = \frac{\sum_{i=1}^n x_i}{n}
$$

## Interprétation géométrique de la moyenne

$$
J(c) = \sum_{i=1}^{n} (x_i - c)^2
$$
  
\n
$$
= ||\mathbf{x} - c||^2
$$
  
\n
$$
\mathbf{x} = (x_1, x_2, ..., x_n)^\top \in \mathbb{R}^n
$$
  
\n
$$
\mathbf{1} = (1, 1, ..., 1)^\top \in \mathbb{R}^n
$$

 $c^{\star}$ , la moyenne est aussi la projection orthogonale du vecteur des observations sur le vecteur 1

$$
c^* = \frac{\mathbf{x}^\top \mathbf{1}}{\mathbf{1}^\top \mathbf{1}} = \frac{\sum_{i=1}^n x_i}{n}
$$

### La moyenne des écarts à la moyenne : la variance

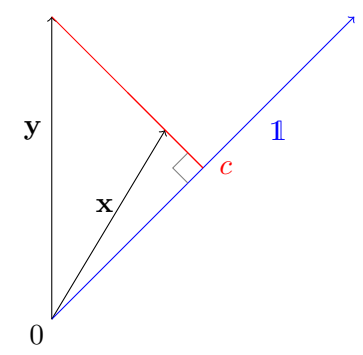

La variance  $\widehat{\sigma}^2$ <br> $\widehat{\sigma}^2$  –

$$
\widehat{\sigma}^2 = \frac{1}{n} \|\mathbf{x} - c\mathbf{1}\|^2
$$

Pour deux échantillons  $x$  et  $y$  de même moyenne, la variance traduit leur proximité avec le vecteur 1.

L'Écart type :  $\hat{\sigma} = \sqrt{\frac{1}{n}}$  $\widehat{\sigma}^2$ 

C'est la norme du vecteur  $x - c$  1 C est la nomie d $(\text{divisée par }\sqrt{n})$ 

Et Pythagore nous dit que :  $\|\mathbf{x}\|^2 = nc^2 + \|\mathbf{x} - c \mathbf{1}\|^2$